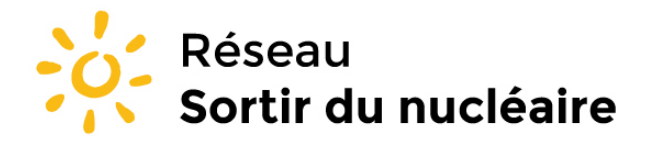

Réseau "Sortir du nucléaire" 9 rue Dumenge - 69317 Lyon Tél: 04 78 28 29 22 Fax: 04 72 07 70 04 www.sortirdunucleaire.org

Fédération de plus de 930 associations et 60 000 personnes, agrée pour la protection de l'environnement

Source : https://www.sortirdunucleaire.org/Informatique-reduisez-votre-impact

Réseau Sortir du nucléaire > Informez vous > Revue "Sortir du nucléaire" > Sortir du nucléaire n°45 > **Informatique : réduisez votre impact écologique !**

**1er avril 2010**

# **Informatique : réduisez votre impact écologique !**

**L'informatique est aujourd'hui solidement ancrée dans les mœurs. Mais c'est aussi une industrie très polluante. Comment réduire l'impact écologique de sa pratique informatique professionnelle et privée, lorsqu'on ne peut ou ne veut pas se passer d'un ordinateur ?**

#### **Éteignez votre ordinateur !**

Sur une période de 6 ans (durée de vie moyenne d'un ordinateur), l'utilisation du PC représente 80% de la consommation d'énergie, contre 20 % pour sa fabrication (1). En moyenne, un PC n'est utilisé que 3 heures par jour ouvré, alors que son unité centrale fonctionne 18 heures et son écran 11 heures. Les 3/4 du temps, un PC est donc allumé pour rien (2) !

Éteignez votre PC quand vous ne l'utilisez pas (la nuit, lors de la pause déjeuner, etc.). Éteindre son PC permet de consommer moins d'électricité, et n'endommage ni n'use les composants. Au contraire, en réduisant leur échauffement et les mouvements de certaines parties mécaniques, cela augmente leur durée de vie.

Paramétrez votre ordinateur pour qu'il se mette en veille après 10 minutes d'inactivité. Mais cela ne doit pas vous dispenser de l'éteindre car un PC ou un écran en veille consomme de l'électricité.

#### **Éliminez les consommations fantômes**

Branchez votre PC et ses périphériques sur une multiprise dotée d'un interrupteur car, même entièrement éteinte, votre installation informatique continue à consommer du courant, à cause des transformateurs (visibles ou non) qui alimentent certains éléments. Une fois votre système hors tension, éteignez la multiprise pour empêcher toute consommation fantôme.

Lorsque vous utilisez votre PC, éteignez les périphériques inutilisés, et débranchez-les de la multiprise. Un périphérique sous tension, ou même simplement branché s'il comporte un transformateur, consomme du courant, même si vous ne l'utilisez pas.

## **Un affichage plus économe**

Paramétrez votre écran pour qu'il se mette en veille après 5 minutes d'inactivité. N'utilisez surtout pas les "économiseurs d'écran", logiciels qui affichent des animations ou des images. Ils entraînent fréquemment une consommation d'électricité supérieure à celle d'un usage normal de votre PC !

Diminuez la luminosité de votre écran, en préservant bien sûr un confort visuel suffisant. Sur un PC portable, il n'est pas rare de réduire la consommation de 5 à 10 watts (parfois plus !) simplement en baissant la luminosité de l'écran LCD, souvent trop forte par défaut.

Désactivez les effets visuels superflus. Tous les systèmes d'exploitation proposent aujourd'hui divers effets visuels (animation des fenêtres, transparences, effets 3D...), esthétiques mais inutiles, qui sollicitent le processeur de la carte graphique et augmentent la consommation électrique. Pour cette même raison, les jeux vidéos sont de très gros consommateurs d'énergie, particulièrement les jeux en 3D.

# **Ce n'est pas qu'une impression...**

Imprimez sur papier recyclé, recto-verso... et le moins possible. Privilégiez le papier recyclé : la fabrication d'une seule ramette de 500 feuilles économise 2,5 kWh par rapport au papier non recyclé ! La fabrication de papier consomme beaucoup plus d'énergie que l'impression elle-même. L'énergie "incorporée" dans le papier peut être plusieurs dizaines de fois supérieure à l'énergie utilisée pour l'imprimer (3).

Faites recharger vos cartouches d'encre, plutôt que de les changer lorsqu'elles sont vides. Seuls 15 à 20% des cartouches d'encre utilisées en France sont recyclées ! Recharger vos cartouches permet d'économiser jusqu'à 60 % sur le prix de cartouches neuves, pour une impression de qualité identique.

Économisez l'encre de vos cartouches. Lorsqu'un document ne nécessite pas une haute qualité d'impression, utilisez le mode "brouillon" ou "économie" de votre imprimante. Plus originale, la police de caractères Ecofont est spécialement conçue pour réaliser des impressions de qualité consommant jusqu'à 20 % d'encre en moins !

Bien sûr, imprimez le moins possible en couleurs.

# **Gardez votre PC le plus longtemps possible !**

C'est le meilleur moyen pour réduire votre impact écologique. L'efficacité énergétique accrue procurée par un nouveau PC ne suffit pas, et de loin, à compenser la consommation d'énergie liée à sa fabrication. De même, d'un point de vue écologique, si vous êtes actuellement équipé d'un écran cathodique (CRT), mieux vaut le conserver que le remplacer par un écran plat (LCD) de taille équivalente, pourtant bien moins consommateur d'électricité.

Un PC de bureau est généralement évolutif : vous pouvez ajouter des composants, ou en changer certains. Pensez en priorité à ajouter de la mémoire vive (RAM), qui peut donner une seconde jeunesse à un PC qui "rame". Une barrette de RAM de 1 Go, de qualité et donc garantie 10 ans, coûte environ 30€. Et un bon disque dur de 250 Go coûte à peine 50 à 60€.

# **Soignez votre alimentation...**

L'alimentation de votre PC est un composant méconnu, mais crucial pour sa performance énergétique. Elle détermine la stabilité de votre système, sa consommation d'électricité et la durée de vie de ses composants. Un courant de mauvaise qualité usera prématurément carte graphique,

carte mère et disque dur, tout en provoquant des plantages dus à l'instabilité des tensions délivrées.

Si la facture détaillée de votre configuration ne mentionne pas explicitement le modèle exact de l'alimentation utilisée, celle-ci est presque certainement bas de gamme. Les alimentations de ce type (dites "no name") sont à proscrire absolument (4). Il est fréquent qu'elles indiquent une puissance nominale mensongère et qu'elles ne respectent pas l'élémentaire norme européenne CE. Elles génèrent d'importantes perturbations électromagnétiques. Enfin, leur rendement ne dépasse pas 60%, ce qui signifie que 40 % de l'électricité consommée est perdue inutilement sous forme de chaleur ! Cet échauffement requiert en outre un surcroît de refroidissement par ventilateur, lui-même consommateur d'électricité...

Le rendement de l'alimentation détermine directement la consommation électrique de votre PC. La certification 80-Plus est décernée aux alimentations garantissant un rendement de 80%. Ses déclinaisons Bronze, Argent et Or récompensent des rendements qui peuvent aller jusqu'à 90 %. Il ne vous faudra pas plus de 40 à 50€ pour acheter une alimentation 80-Plus. Le surcoût par rapport à une alimentation "no name" est d'à peine 10 à 20 € et sera très vite rentabilisé. Il vous suffit d'une heure de temps et d'un tournevis pour remplacer votre alimentation bas de gamme. Voilà un excellent moyen de rendre votre PC de bureau vraiment plus économe, sans pour autant en changer !

## **Changez de système d'exploitation**

Linux est un système d'exploitation libre (donc gratuit), performant et fiable (pas besoin d'antivirus ni de défragmentation du disque dur ; plantages rarissimes), souple et paramétrable de fond en comble. On peut le configurer pour une économie d'énergie maximale, et/ou pour le faire fonctionner sur un PC assez ancien. En outre, ce système est au moins aussi esthétique et pratique que Windows. S'il était difficilement accessible à l'utilisateur moyen voici quelques années, il est aujourd'hui très simple à installer et à utiliser. Linux donne accès à de très nombreux logiciels, également libres et gratuits, qui sont aussi puissants que ceux, payants, disponibles sous Windows.

Il vous faudra moins de 3 heures pour installer Ubuntu, la "distribution" grand public par excellence de Linux. C'est même plus simple que de réinstaller Windows ! En ajoutant de la mémoire vive, une alimentation efficace et un nouveau disque dur, un PC acheté en 2003 peut devenir une bête de course. Sur le même disque dur, Linux peut cohabiter avec Windows et ses logiciels : la migration se fait ainsi en douceur. N'écoutez pas les Cassandre qui vous expliquent qu'installer et utiliser Linux est un calvaire ! Seule précaution : vérifiez d'abord la compatibilité de vos périphériques avec Linux.

## **Vous voulez quand même acheter un nouvel ordinateur ?**

Pour commencer, ne jetez pas votre matériel actuel ! Depuis 2006, les distributeurs sont tenus de reprendre votre matériel usagé en échange de votre achat5, afin qu'il soit collecté et traité. Réservez néanmoins cette possibilité aux matériels hors d'usage car votre vieil ordinateur ou certains composants en état de marche peuvent servir à d'autres. Revendez votre matériel d'occasion, ou mieux encore, donnez-le à une association qui le réutilisera pour fabriquer un nouvel ordinateur.

Pensez également au matériel d'occasion ou déstocké par des entreprises, des administrations ou des collectivités. Des magasins spécialisés dans ce domaine proposent des PC vérifiés et remis en état pour pas cher, souvent avec une garantie. Les modèles proposés ne sont bien sûr pas dernier cri, mais peuvent correspondre à vos besoins.

Lors de l'achat d'un nouvel ordinateur ou d'un nouveau périphérique, fiez-vous aux éco-labels. Au minimum, exigez des matériels labellisés Energy Star 5.0, 80-Plus et/ou TCO. En outre, une garantie constructeur longue, de 5 ans au moins, est une indication assez fiable de la qualité et de la durée de vie du matériel concerné : son fabricant n'a aucun intérêt à ce qu'il tombe en panne pendant la période de garantie !

Sur l'ensemble du cycle de vie, un PC portable génère (quantitativement) moins de nuisances environnementales qu'un PC de bureau, malgré sa durée de vie souvent inférieure1. Deux raisons à cela : la moindre quantité de matière nécessaire à sa fabrication, et sa consommation électrique moindre lors de son utilisation.

#### **De nombreuses ressources sur le web**

Un site incontournable très accessible et très complet sur les problématiques de la consommation énergétique et de la pollution liées à l'utilisation et au développement de l'outil informatique : [www.eco-info.org](http://www.eco-info.org)

## **Donnez votre vieux matériel, achetez d'occasion à bas prix :**

<https://don.ordi.free.fr>

Cet annuaire en ligne recense des associations qui récupèrent et remettent en état de marche le matériel informatique, donné par les particuliers, les entreprises et les collectivités, pour ré-assembler des PC prêts à l'emploi, vendus à très bas prix ou fournis gracieusement à des ONGs.

## **Comment paramétrer les veilles et l'affichage ? :**

[www.ordiconso.fr](http://www.ordiconso.fr) ; [www.climatesaverscomputing.org](http://www.climatesaverscomputing.org) ou bien faites une recherche via un moteur avec les mots : "mise en veille" "paramétrage"

Si vous trouvez contraignant de naviguer dans les quelques menus de configuration concernés sous Windows, de petits logiciels gratuits vous proposent un paramétrage "tout en un" : Local Cooling 2.0 ; Edison Verdiem ; EZ Wizard ; Co2saver. Pour les télécharger, cherchez leur nom dans votre moteur de recherche.

# **Libre, simple, pratique, performant : Linux/Ubuntu**

Livre libre "Simple comme Ubuntu" : <https://www.framabook.org/ubuntu.html> Tout sur Ubuntu : [www.ubuntu-fr.org](http://www.ubuntu-fr.org) Economisez l'énergie avec Ubuntu : <https://doc.ubuntu-fr.org/energie> Paramétrer Linux en profondeur pour économiser l'énergie (en anglais) : [www.lesswatts.org](http://www.lesswatts.org)

# **Économisez l'encre :**

Une police de caractères économe en encre : [www.ecofont.org](http://www.ecofont.org) Rechargez vos cartouches d'encre : [www.cartridgeworld.fr](http://www.cartridgeworld.fr) ; [www.inkeko.fr](http://www.inkeko.fr) ; <https://couleur-cartouche.com>

# **Comparatifs de matériels et de leur consommation électrique :**

[www.presence-pc.com](http://www.presence-pc.com) ; [www.lesnumeriques.com](http://www.lesnumeriques.com) ; [www.canardpc.com](http://www.canardpc.com) ; [www.pcworld.fr](http://www.pcworld.fr) ; [www.configspc.com](http://www.configspc.com)

## **Un PC basse consommation... alimenté à l'énergie solaire :**

[www.presence-pc.com/tests/PC-solaire-22700](http://www.presence-pc.com/tests/PC-solaire-22700) [www.presence-pc.com/tests/PC-solaire-montage-22701](http://www.presence-pc.com/tests/PC-solaire-montage-22701) **Xavier Rabilloud**

## **xavier.rabilloud@sortirdunucleaire.fr**

Notes :

1 : Boubker Benseddiq, "Analyse de cycle de vie du matériel informatique", [www.eco-info.org/IMG/pdf/stage-acv-Boubker-Benseddiq.pdf](http://www.eco-info.org/IMG/pdf/stage-acv-Boubker-Benseddiq.pdf)

2 : Enertech, "Technologies de l'information et éclairage", 2005, [www.enertech.fr/EqBur.html](http://www.enertech.fr/EqBur.html)

3 : [www.eu-energystar.org/fr/fr\\_032c.shtml](http://www.eu-energystar.org/fr/fr_032c.shtml)

4 : www.canardpc.com/dossier-36-9999-Guide d achat Les choix de la redaction.html

5 : Décret n° 2005-829 du 20 juillet 2005 sur les Déchets d'équipements électriques et électroniques (DEEE). Voir : [www.ecologie.gouv.fr/dechets-d-equipements-electriques.html](http://www.ecologie.gouv.fr/dechets-d-equipements-electriques.html)